#### RESOLUCIÓN ADMINISTRATIVA Nº 01-059 La Paz, 31 de Diciembre de 2015

#### CONSIDERANDO:

Que el parágrafo I del artículo 2º del Decreto Supremo Nº 29710 de fecha 17 de septiembre de 2008, modifica al Decreto Supremo Nº 29230 de 15 de agosto de 2007, señala que la Empresa de Apoyo a la Producción de Alimentos - EMAPA, como Empresa Pública, funcionará bajo tuición del Ministerio de Desarrollo Productivo y Economía Plural de acuerdo con el Decreto Supremo Nº 29894 de 07 de febrero de 2009; cuya organización y funcionamiento se sujetará a la Ley Nº 1178 de 20 de julio de 1990, de Administración y Control Gubernamental.

Que el Decreto Supremo Nº1450 de 31 de diciembre de 2012, en la Disposición Adicional Primera modifica el Articulo 3º (ACTIVIDADES) del Decreto Supremo Nº29230 de 15 de agosto de 2007, modificado por el Decreto Supremo Nº29710 de 17 de septiembre de 2008.

Que el Decreto Supremo Nº1694 de 14 de agosto de 2013, modifica el Decreto Supremo N°29230 de 15 de Agosto de 2007, modificado por los Decretos Supremos N°29710 de 17 de Septiembre de 2008 y Nº1450 de 31 de Diciembre de 2012.

Que mediante Resolución Administrativa 02-011 de 09 de Julio de 2015, se aprueba el Procedimiento de Control de Documentos versión 8, mismo que establece que la aprobación de procedimientos se realiza mediante Resolución Administrativa.

#### **CONSIDERANDO:**

Que la Gerencia Administrativa Financiera vio la necesidad de elaborar el "Procedimiento Aplicación de Recursos de la Subvención en Acopio<sup>8</sup>de Granos y Otros" Versión 1, con el propósito de optimizar la programación, registro y ejecución de los recursos repuestos por el TGN a EMAPA por concepto de la subvención, en acopio de granos y otros.

Que mediante Informe Técnico EMAPA/GAF/UF/2015-249 de 29 de Diciembre de 2015, se expone que el propósito principal de este procedimiento es de que las responsabilidades, registros presupuestarios, contables, de tesorería y saldos en cuenta, se encuentren claramente establecidos, asimismo que defina los roles de cada Gerencia y/o Area que intervienen en esas tareas.

Que de la misma manera el precitado informe recomienda efectuar la aprobación del "Procedimiento Aplicación de Recursos de la Subvención en Acopio de Granos y Otros" Versión 1 mediante resolución expresa para su aplicación en la Institución, para ser difundido y aplicado en las unidades organizacionales y al personal involucrado.

Que el Informe Legal EMAPA/UAL/INF N°193 de 31 de Diciembre de 2015 concluye que la aprobación del "Procedimiento Aplicación de Recursos de la Subvención en Acopio

1

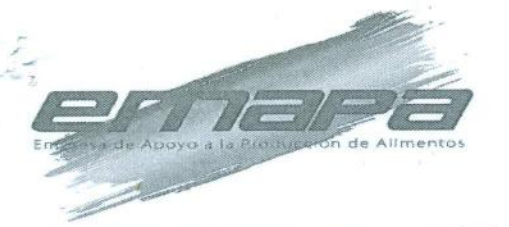

de Granos y Otros" Versión 1 de la Empresa de Apoyo a la Producción de Alimentos -EMAPA, no contraviene ninguna norma jurídica en actual vigencia, por lo que se recomienda la emisión de la respectiva Resolución Administrativa.

#### POR TANTO:

El Gerente General de la Empresa de Apoyo a la Producción de Alimentos - EMAPA en aplicación de las facultades conferidas por la normativa vigente;

#### **RESUELVE:**

**PULLED** 

ARTÍCULO PRIMERO.- Aprobar el "Procedimiento Aplicación de Recursos de la Subvención en Acopio de Granos y Otros" Versión 1 de la Empresa de Apoyo a la Producción de Alimentos - EMAPA.

ARTÍCULO SEGUNDO.- La Gerencia General a través de la Unidad de Planificación y Proyectos queda encargada de la difusión, así mismo las Gerencias y/o Áreas que intervienen, de la Empresa de Apoyo a la Producción de Alimentos - EMAPA, quedan encargadas de la implementación y cumplimiento de la presente Resolución Administrativa.

**GERENTE GENERAL** 

EMAPA

Registrese, comuniquese, cúmplase y archivese

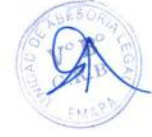

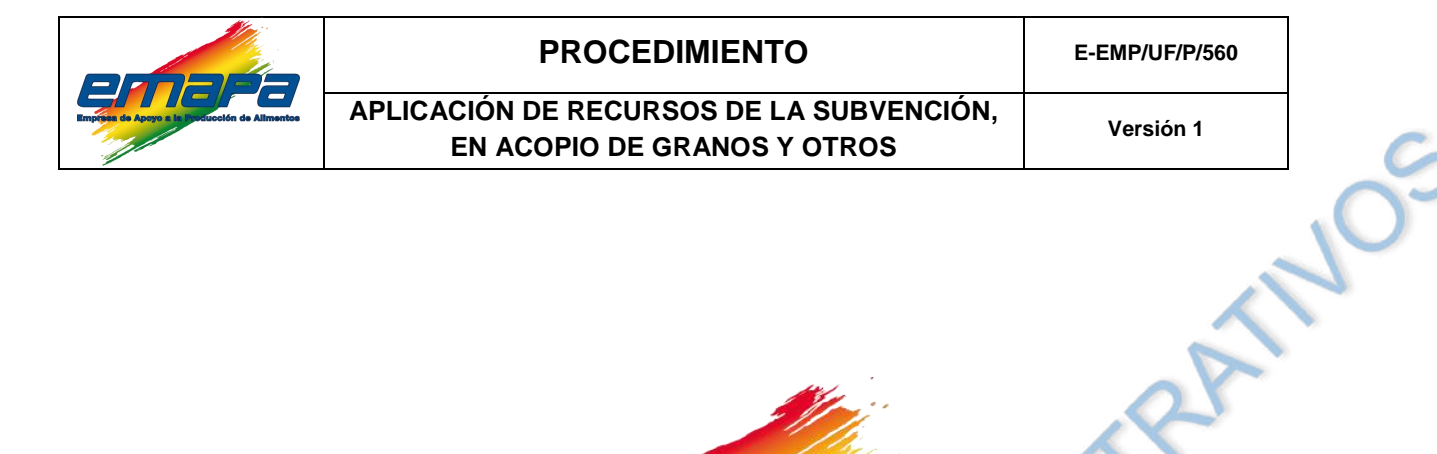

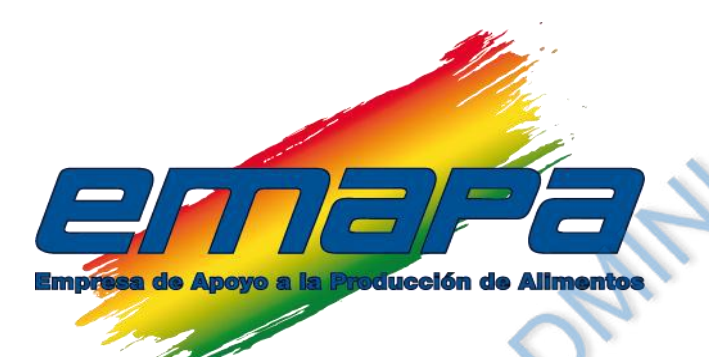

# **PROCEDIMIENTO APLICACIÓN DE RECURSOS DE LA SUBVENCIÓN, EN ACOPIO DE GRANOS Y OTROS**

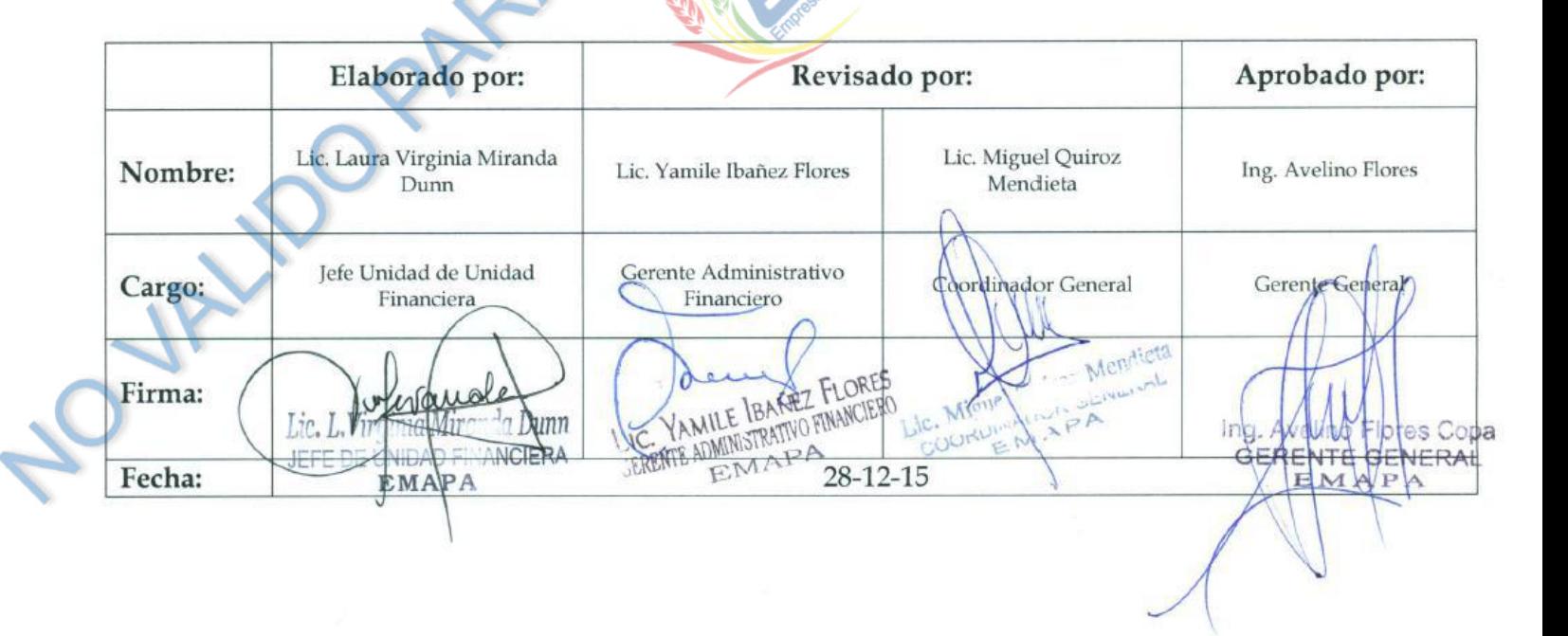

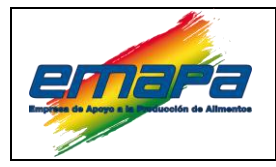

#### **PROCEDIMIENTO**

# APLICACIÓN DE RECURSOS DE LA SUBVENCIÓN, EN ACOPIO DE GRANOS Y OTROS

Versión 1

 $\mathcal{S}$ 

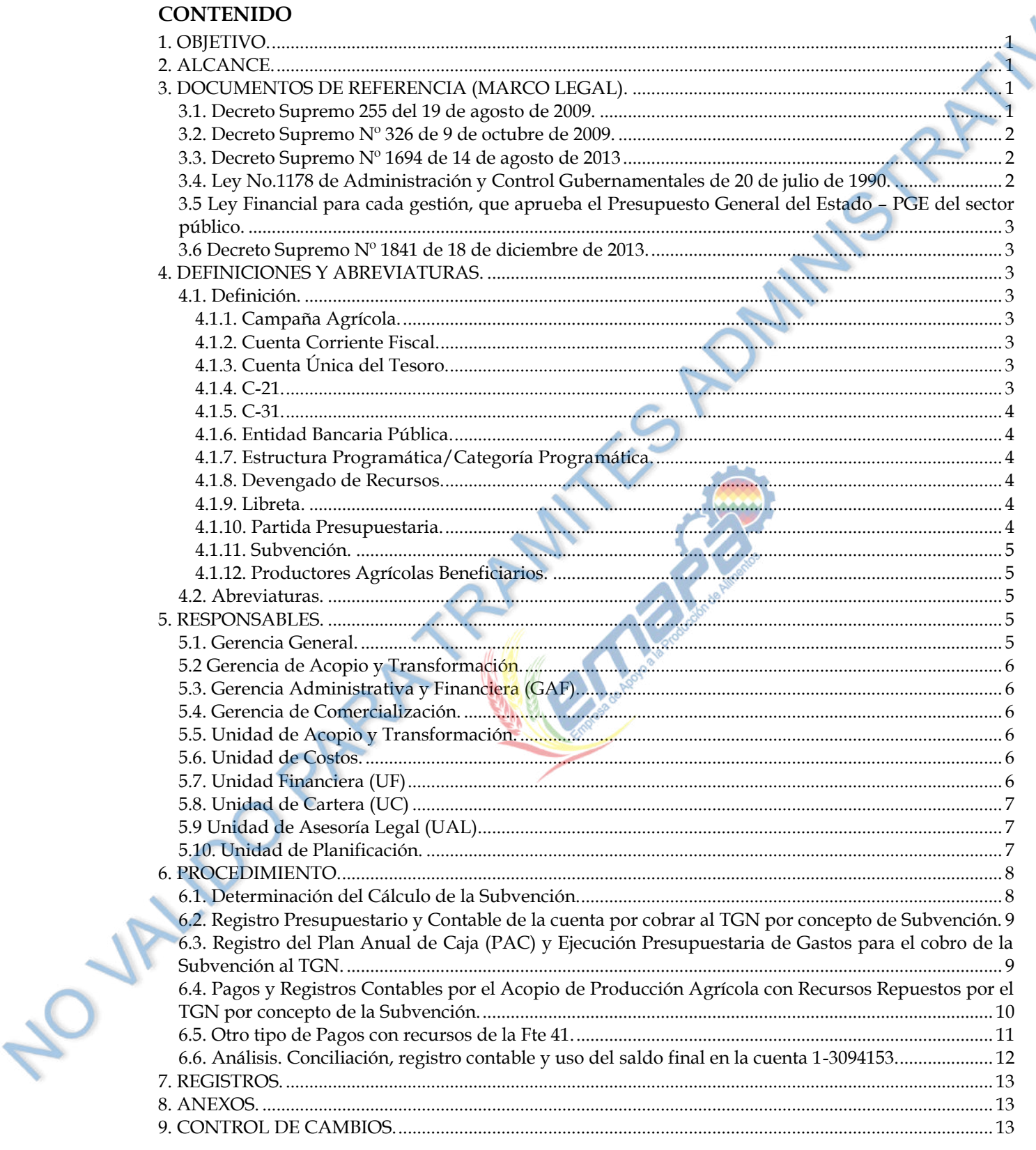

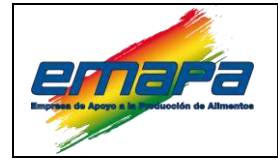

#### <span id="page-4-0"></span>**1. OBJETIVO.**

Establecer la operativa y los responsables que llevan a cabo la aplicación de los recursos provenientes de la reposición que el Tesoro General de la Nación debe realizar a EMAPA por concepto de la subvención, determinada en una pasada gestión, los cuales son utilizados en el pago por el acopio de granos en Oriente y Occidente según lo programado por la Gerencia de Acopio y Transformación y en función a solicitudes de pago de la Unidad de Cartera.

Programar recursos que se ejecuten para otros gastos emergentes del acopio, de acuerdo a la necesidad de la empresa.

#### <span id="page-4-1"></span>**2. ALCANCE.**

El presente documento es de aplicación para las Gerencias, Unidades y/o Areas, que intervienen en la coordinación, programación, registro y ejecución de los recursos emergentes de la subvención.

# <span id="page-4-2"></span>**3. DOCUMENTOS DE REFERENCIA (MARCO LEGAL).**

El marco legal que norma la política de subvención aplicada por EMAPA así como la determinación del monto de ésta a través de la Unidad de Costos y reposición a cargo del Ministerio de Economía y Finanzas Públicas, se encuentra establecido en:

#### <span id="page-4-3"></span>**3.1. Decreto Supremo 255 del 19 de agosto de 2009.**

**Artículo 1°.- (Objeto)** El presente Decreto Supremo tiene por objeto aprobar la política de subvención a la producción y comercialización de productos agropecuarios y sus derivados, a precio justo, a ser implementada a través de la Empresa de Apoyo a la Producción de Alimentos - EMAPA.

**Artículo 5°.- (Responsabilidades)** La aplicación de la Política de subvención a la producción y comercialización de productos agropecuarios y sus derivados, a precio justo, será responsabilidad de las siguientes entidades:

- **A.** El Ministerio de Desarrollo Productivo y Economía Plural, a través del Viceministerio de Comercio Interno y Exportaciones, emitirá un informe que establezca los precios establecidos en centro de acopio, al inicio y al cierre del periodo de acopio.
- **B.** EMAPA remitirá mensualmente a los Ministerios de Desarrollo Productivo y Economía Plural, y Economía y Finanzas Públicas, el reporte del movimiento financiero de la subvención.

Elaborado por: EMAPA/GAF/UF/YIF-vmd Fecha: 28/12/15 Página 1 de 13

LOV

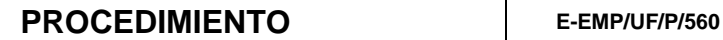

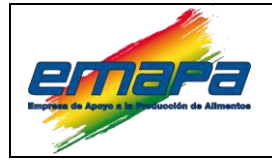

#### **APLICACIÓN DE RECURSOS DE LA SUBVENCIÓN, EN ACOPIO DE GRANOS Y OTROS Versión 1**

**C.** El Ministerio de Economía y Finanzas Públicas repondrá el monto de la subvención efectuada por EMAPA, con recursos provenientes del Tesoro General de la Nación, de acuerdo a los reportes del movimiento financiero de la subvención, a disponibilidad de recursos del Tesoro General de la Nación y en base a los plazos acordados entre ambas instituciones.

# <span id="page-5-0"></span>**3.2. Decreto Supremo Nº 326 de 9 de octubre de 2009.**

Que modifica el inciso c) del Art.4 del D.S 255 relacionado con el cálculo del precio de comercialización

# <span id="page-5-1"></span>**3.3. Decreto Supremo Nº 1694 de 14 de agosto de 2013**

Que en su Artículo 3ª incorpora una Disposición Adicional Única en el D.S. 255 que con el fin de incentivar la producción de trigo en el país, EMAPA podrá acopiar este producto pagando hasta un 20% por encima de los precios establecidos en centro de acopio o su equivalente

# <span id="page-5-2"></span>**3.4. Ley No.1178 de Administración y Control Gubernamentales de 20 de julio de 1990.**

Los Sistemas de la Ley 1178 vigentes para las Empresas Públicas aplicados a través de un sistema informático de uso obligatorio para el Sector Público.

**Artículo 8º.-** El Sistema de Presupuesto preverá, en función de las prioridades de la política gubernamental, los montos y fuentes de los recursos financieros para cada gestión anual y su asignación a los requerimientos monetarios de la Programación de Operaciones y de la Organización Administrativa adoptada. Se sujetará a los siguientes preceptos generales:

Las entidades gubernamentales que cuenten con recursos provenientes de tributación, aportes a la seguridad social y otros aportes, regalías o transferencias de los tesoros del Estado, sujetarán sus gastos totales a la disponibilidad de sus recursos, a las condiciones del financiamiento debidamente contraído y a los límites legales presupuestarios, no pudiendo transferir gastos de inversión a funcionamiento**.** 

**Artículo 11º.-** El Sistema de Tesorería y Crédito Público manejará los ingresos, el financiamiento o crédito público y programará los compromisos, obligaciones y pagos para ejecutar el presupuesto de gastos.

**Artículo 12º.-** El Sistema de Contabilidad Integrada incorporará las transacciones presupuestarias, financieras y patrimoniales en un sistema común, oportuno y confiable, destino y fuente de los datos expresados en términos monetarios.

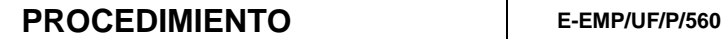

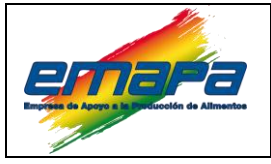

# <span id="page-6-0"></span>**3.5 Ley Financial para cada gestión, que aprueba el Presupuesto General del Estado – PGE del sector público.**

El cobro al TGN por la reposición que debe efectivizar a la empresa, se realizará en el marco del presupuesto vigente y la Cuenta Única del Tesoro, Libreta Recursos Ordinarios del Tesoro:

# <span id="page-6-1"></span>**3.6 Decreto Supremo Nº 1841 de 18 de diciembre de 2013.**

# **Artículo 30°.- (Conciliación de la Cuenta Única del Tesoro)**

**Parágrafo III.** El Ministerio de Economía y Finanzas Públicas, efectuará la conciliación bancaria de las operaciones del TGN.

#### <span id="page-6-2"></span>**4. DEFINICIONES Y ABREVIATURAS.**

#### <span id="page-6-4"></span><span id="page-6-3"></span>**4.1. Definición.**

# *4.1.1. Campaña Agrícola.*

Periodo de intervención de EMAPA que involucra todo el proceso productivo del cultivo, la misma que se inicia con la Reunión Interna de Planificación de la Campaña Agrícola y culmina con el cierre de la campaña agrícola.

# <span id="page-6-5"></span>*4.1.2. Cuenta Corriente Fiscal.*

Cuenta administrada por una entidad Pública del nivel Central del Estado, cuya habilitación en la Entidad Bancaria Pública, es autorizada por el Ministerio de Economía y Finanzas Públicas.

# <span id="page-6-6"></span>*4.1.3. Cuenta Única del Tesoro.*

Es una cuenta habilitada en el Banco Central de Bolivia y es una estructura unificada de **libretas** en las que se centralizan los recursos de la Administración Pública del nivel central de Estado, la CUT permitirá al Viceministerio del Tesoro y Crédito Público la utilización óptima de los recursos de efectivo, bajo el principio de unicidad de caja, supervisión, control y cobertura.

# <span id="page-6-7"></span>*4.1.4. C-21.*

Comprobante de Ejecución Presupuestaria de Recursos registrado en el sistema para ejecutar el presupuesto de recursos en el rubro que corresponda.

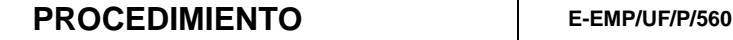

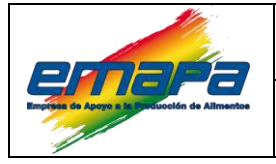

#### <span id="page-7-0"></span>*4.1.5. C-31.*

Comprobante de Ejecución Presupuestaria de Gastos registrado en el sistema para ejecutar el presupuesto asignado en cada estructura programática y partida presupuestaria**.**

#### <span id="page-7-1"></span>*4.1.6. Entidad Bancaria Pública.*

Se refiere al Banco Unión S.A.

#### <span id="page-7-2"></span>*4.1.7. Estructura Programática/Categoría Programática.*

Numeración asignada a la estructuración del presupuesto, relacionada con un objetivo de gestión en el Programa Operativo Anual.

#### <span id="page-7-3"></span>*4.1.8. Devengado de Recursos.*

De acuerdo a la Norma Básica de Contabilidad Integrada, se considera devengado de recursos al registro del derecho de cobro a terceros, por venta de bienes, servicios y otros, y debe identificar objetivamente:

**a)** Al deudor o contribuyente que para este caso es el Ministerio de Economía y Finanzas Públicas;

**b)** Establecer el importe a cobrar, el cual es establecido al finalizar la gestión por la Unidad de Costos;

**c)** Contar con respaldo legal del derecho de cobro, el cual se encuentra respaldado por el D.S.255;

**d)** indicar medio de percepción, que para este caso es la percepción de la subvención mediante la inscripción presupuestaria en la fuente de financiamiento 41 y a través de la ejecución de gastos con la libreta del TGN en la CUT).

#### <span id="page-7-4"></span>*4.1.9. Libreta.*

6

Componente de la estructura unificada de la CUT, para el presente procedimiento, se refiere a la libreta 00099021001- TGN-RECURSOS ORDINARIOS administrada por el Tesoro General de la Nación.

#### <span id="page-7-5"></span>*4.1.10. Partida Presupuestaria.*

Objeto del gasto a la que se le asigna un presupuesto relacionado con los objetivos y POA y es un componente de la Estructura Programática

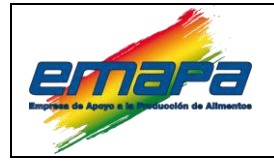

#### **APLICACIÓN DE RECURSOS DE LA SUBVENCIÓN, EN ACOPIO DE GRANOS Y OTROS Versión 1**

#### <span id="page-8-0"></span>*4.1.11. Subvención.*

Para efectos del presente procedimiento, se entenderá como subvención al recurso proveniente del Tesoro General de la Nación que deberá reponer a EMAPA, como producto de la aplicación de la política de subvención a la producción y comercialización de productos agropecuarios y sus derivados, a precio justo, implementado por la empresa en una gestión pasada, y se encuentra inscrita en el presupuesto de cada gestión vigente, con Fuente de Financiamiento 41 – Transferencias del TGN y Organismo Financiador 111.

#### <span id="page-8-1"></span>*4.1.12. Productores Agrícolas Beneficiarios.*

Personas naturales asociadas en organizaciones de productores que participan en los programas apoyados por EMAPA.

#### <span id="page-8-2"></span>**4.2. Abreviaturas.**

**EMAPA:** Empresa de Apoyo a la Producción de Alimentos.

**GG:** Gerencia General.

**GAF:** Gerencia Administrativa Financiera.

**GAT:** Gerencia de Acopio y Transformación.

**UF:** Unidad Financiera

**UC:** Unidad de Cartera

**AI:** Asesoría Legal

**CUT:** Cuenta Única del Tesoro

**POA:** Programa Operativo Anual.

**PAC:** Plan Anual de Caja.

#### <span id="page-8-3"></span>**5. RESPONSABLES.**

#### <span id="page-8-4"></span>**5.1. Gerencia General.**

En casos excepcionales o que requieran de una decisión producto de la aplicación del presente procedimiento, la Gerencia Administrativa Financiera podrá acudir a esa instancia previo informe y consultas necesarias a todos los involucrados.

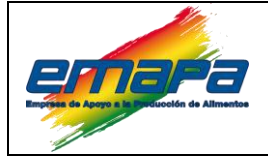

**APLICACIÓN DE RECURSOS DE LA SUBVENCIÓN, EN ACOPIO DE GRANOS Y OTROS Versión 1**

#### <span id="page-9-0"></span>**5.2 Gerencia de Acopio y Transformación.**

Responsable de la programación y determinación de acopio de la producción agrícola de los programas (Arroz, Maíz, Trigo u otros granos), tanto en Oriente como en Occidente de acuerdo a la Programación Operativa Anual (POA) y RE-SABS garantizando el cumplimiento de las metas trazadas o reprogramándolas según sea el caso, pudiendo también programar el uso de los recursos de la subvención en otros gastos corrientes inherentes a acopio u otros granos que se definan en función a las necesidades y liquidez de la empresa, asimismo, esos datos deben ser remitidos mediante Comunicación Interna a la Gerencia Administrativa Financiera, para la elaboración del Plan Anual de Caja (PAC).

#### <span id="page-9-1"></span>**5.3. Gerencia Administrativa y Financiera (GAF).**

Responsable de programar el PAC, para que el TGN realice la reposición en un 100% por concepto de subvención y de la planificación del uso de estos recursos basados en los requerimientos de la GAT, los cuales serán utilizados tanto en acopio de grano en función a las necesidades de Acopio de materia prima, como los pagos de servicios prestados relacionados al acopio de producción agrícola (almacenaje, transporte, molienda, etc).

#### <span id="page-9-2"></span>**5.4. Gerencia de Comercialización.**

Responsable de brindar información a la Unidad de Costos para determinar el monto de la subvención a la comercialización de productos.

#### <span id="page-9-3"></span>**5.5. Unidad de Acopio y Transformación.**

Responsable de solicitar el pago a la Unidad de Cartera, por la compra de grano, en Oriente y Occidente remitiendo las boletas de acopio e informes correspondientes.

Coordinar con la GAF que servicios y compras relacionados con las operaciones de acopio pueden ser pagados con recursos de la subvención.

#### <span id="page-9-4"></span>**5.6. Unidad de Costos.**

Responsable de la determinación del valor definitivo de la Subvención al finalizar la gestión y la remisión del informe respectivo para el registro contable de dicho valor en calidad de Devengado de Recursos (Cuenta por Cobrar al TGN).

#### <span id="page-9-5"></span>**5.7. Unidad Financiera (UF)**

Responsable del seguimiento, registro contable y el cobro al TGN del valor total de la subvención determinada en la pasada gestión e inscrita presupuestariamente en la gestión fiscal vigente.

Elaborado por: EMAPA/GAF/UF/YIF-vmd Fecha: 28/12/15 Página 6 de 13

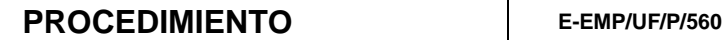

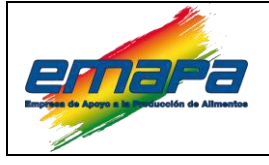

#### **APLICACIÓN DE RECURSOS DE LA SUBVENCIÓN, EN ACOPIO DE GRANOS Y OTROS Versión 1**

Es responsable de ejecutar los pagos a pequeños y medianos productores, solicitados mediante Comunicación Interna por la Unidad de Cartera; y grandes productores así como otros gastos a requerimiento de la GAT.

#### <span id="page-10-0"></span>**5.8. Unidad de Cartera (UC)**

Responsable de solicitar mediante Comunicación Interna, a la Unidad Financiera, el pago enumerado a pequeños y medianos productores por el acopio de su producción en las diferentes campañas y programas de las diferentes regionales., con recursos cobrados al TGN por la subvención.

# <span id="page-10-1"></span>**5.9 Unidad de Asesoría Legal (UAL).**

Responsable de emitir informes, resoluciones administrativas, cuando corresponda.

ANY T

# <span id="page-10-2"></span>**5.10. Unidad de Planificación.**

Responsable de modificar el POA según corresponda, en caso de que las metas de acopio sean modificadas.

**PULLEDOR** 

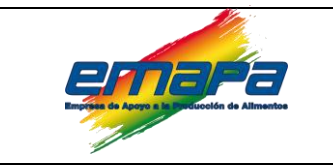

# **APLICACIÓN DE RECURSOS DE LA SUBVENCIÓN, EN ACOPIO DE GRANOS Y OTROS**

# **6. PROCEDIMIENTO.**

#### **6.1. Determinación del Cálculo de la Subvención.**

<span id="page-11-1"></span><span id="page-11-0"></span>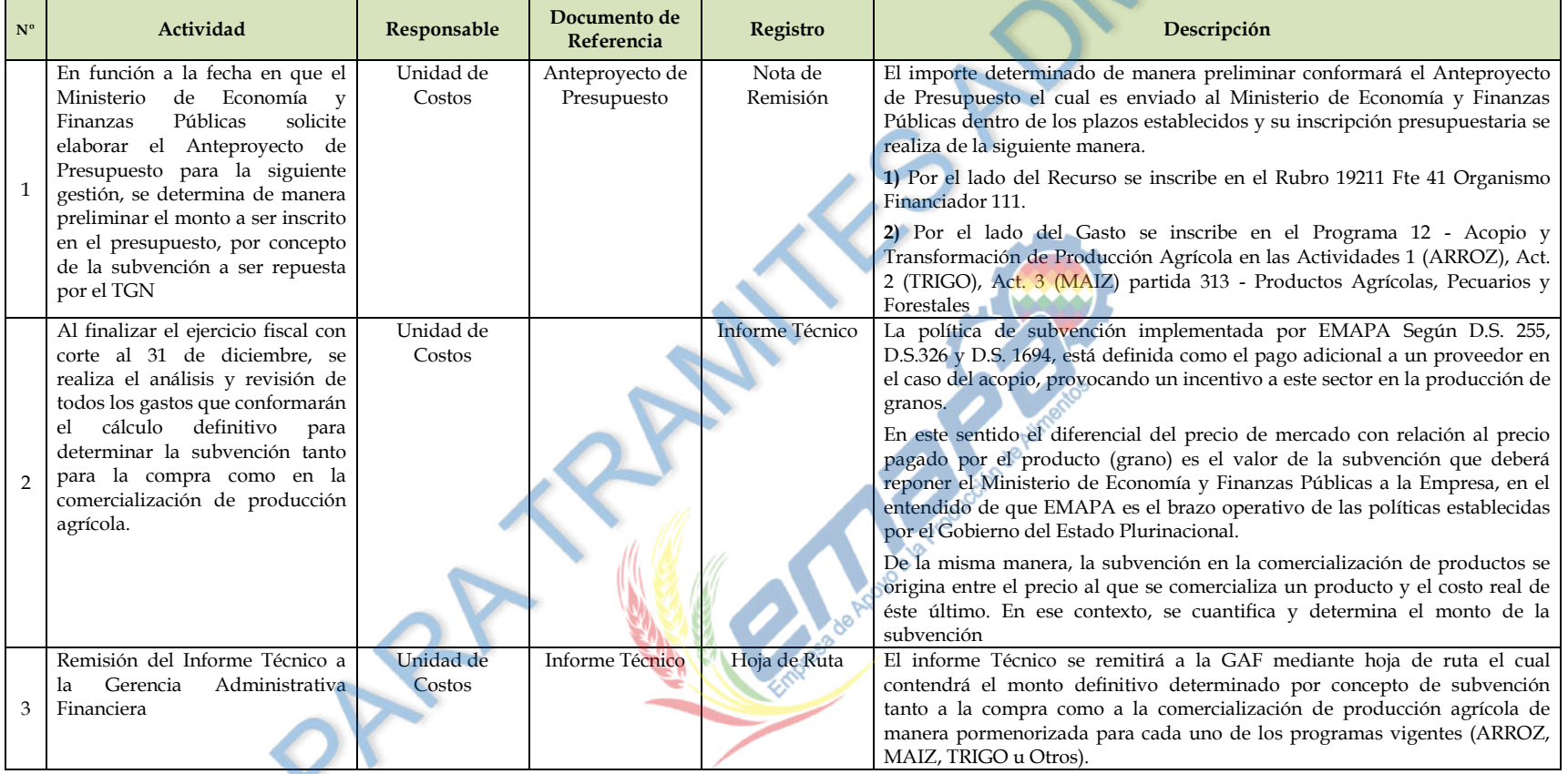

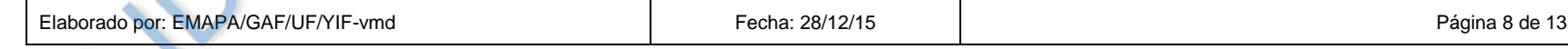

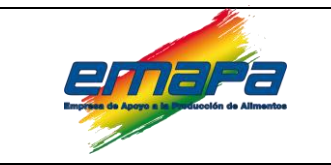

# **APLICACIÓN DE RECURSOS DE LA SUBVENCIÓN, EN ACOPIO DE GRANOS Y OTROS**

#### **6.2. Registro Presupuestario y Contable de la cuenta por cobrar al TGN por concepto de Subvención.**

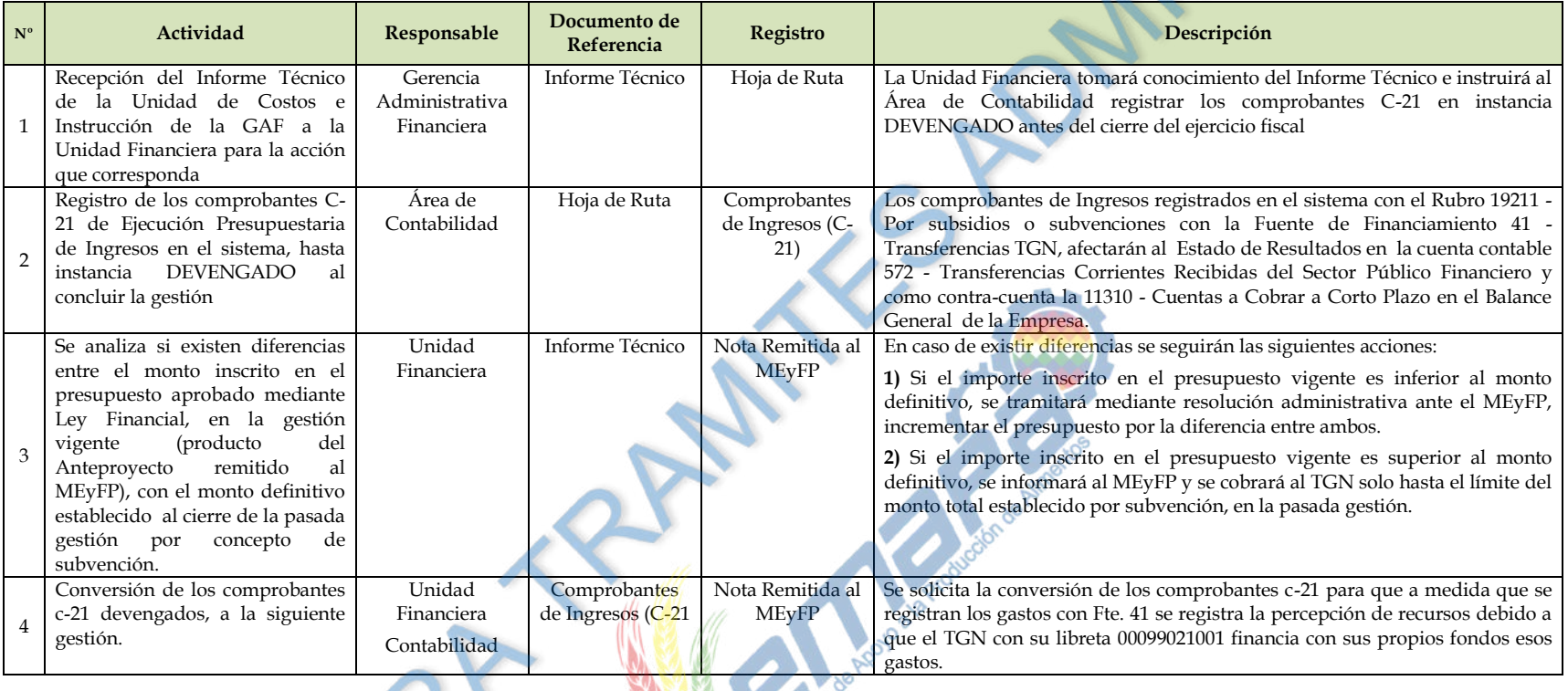

# <span id="page-12-0"></span>**6.3. Registro del Plan Anual de Caja (PAC) y Ejecución Presupuestaria de Gastos para el cobro de la Subvención al TGN.**

<span id="page-12-1"></span>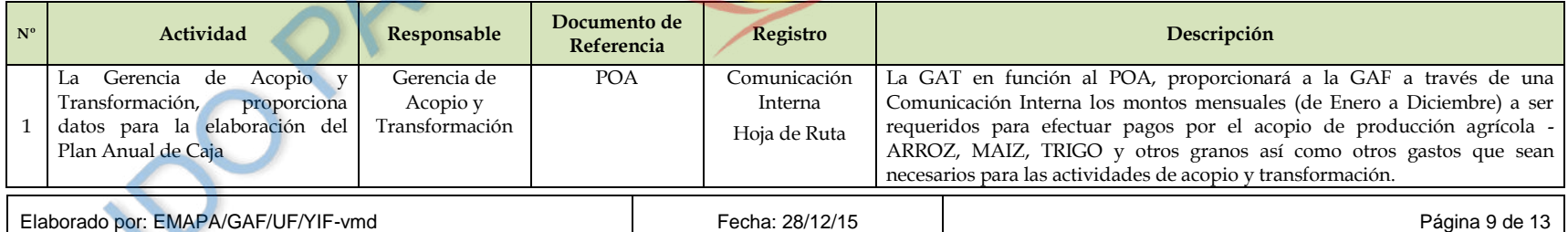

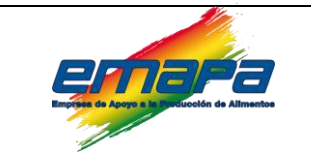

# **APLICACIÓN DE RECURSOS DE LA SUBVENCIÓN, EN ACOPIO DE GRANOS Y OTROS Versión 1**

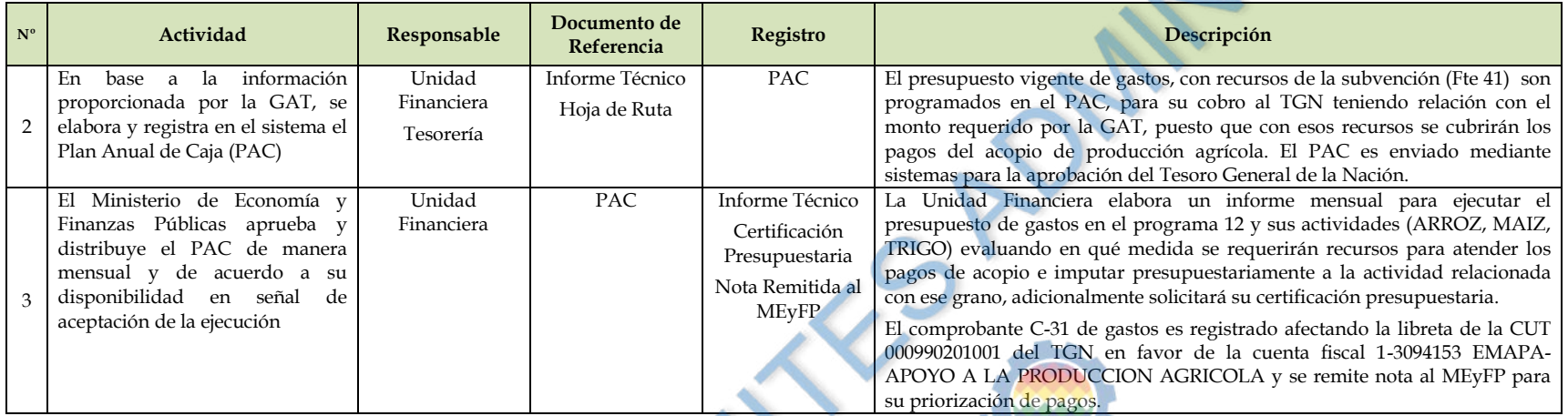

**6.4. Pagos y Registros Contables por el Acopio de Producción Agrícola con Recursos Repuestos por el TGN por concepto de la Subvención.**

<span id="page-13-0"></span>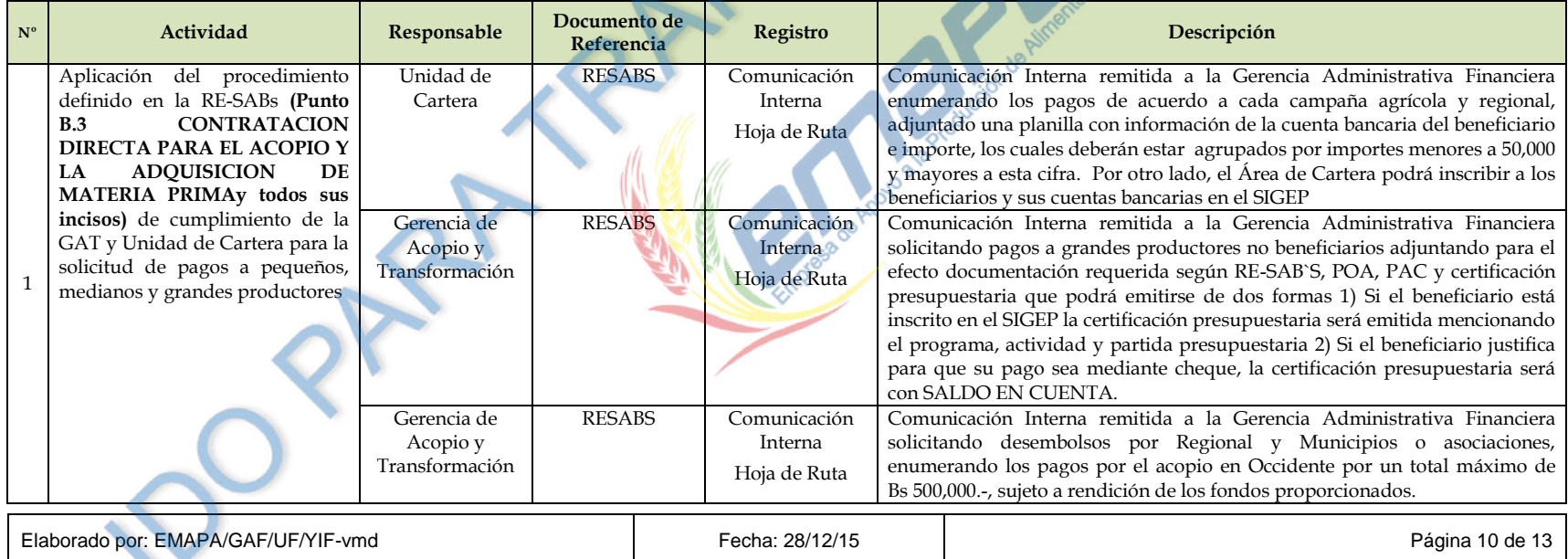

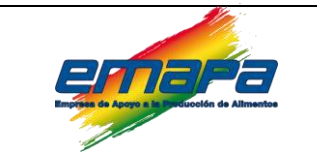

# **APLICACIÓN DE RECURSOS DE LA SUBVENCIÓN, EN ACOPIO DE GRANOS Y OTROS**

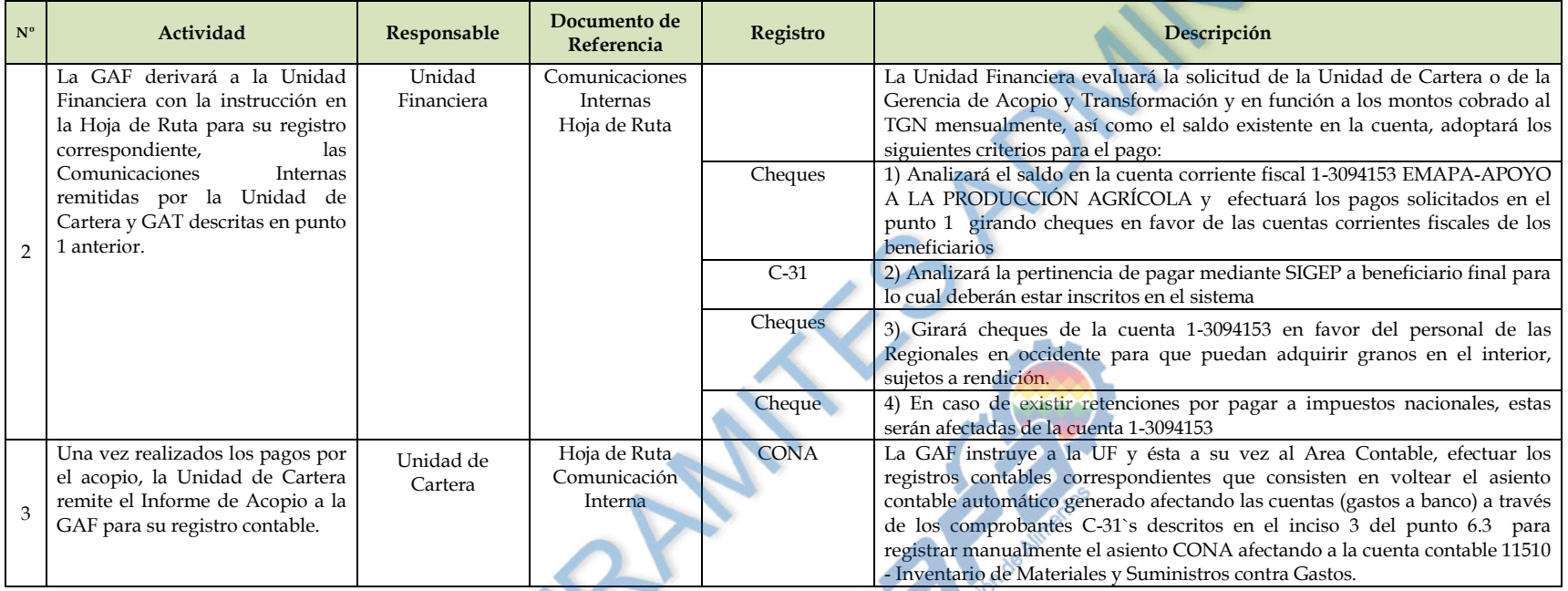

# **6.5. Otro tipo de Pagos con recursos de la Fte 41.**

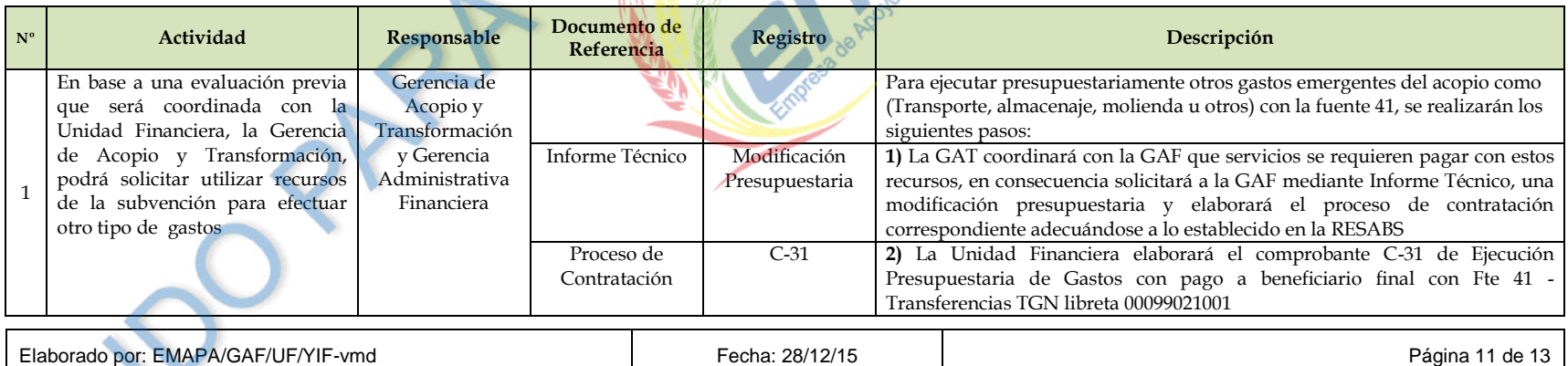

<span id="page-14-0"></span>

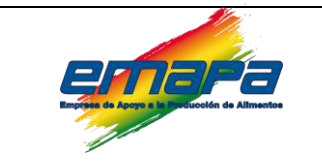

# **APLICACIÓN DE RECURSOS DE LA SUBVENCIÓN, EN ACOPIO DE GRANOS Y OTROS**

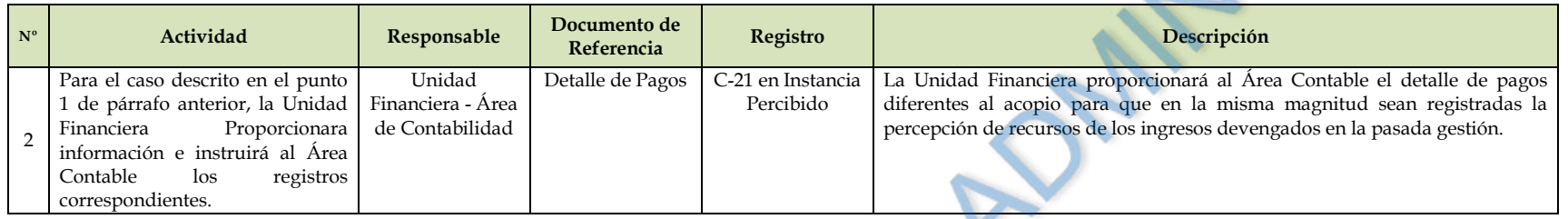

# **6.6. Análisis. Conciliación, registro contable y uso del saldo final en la cuenta 1-3094153.**

<span id="page-15-0"></span>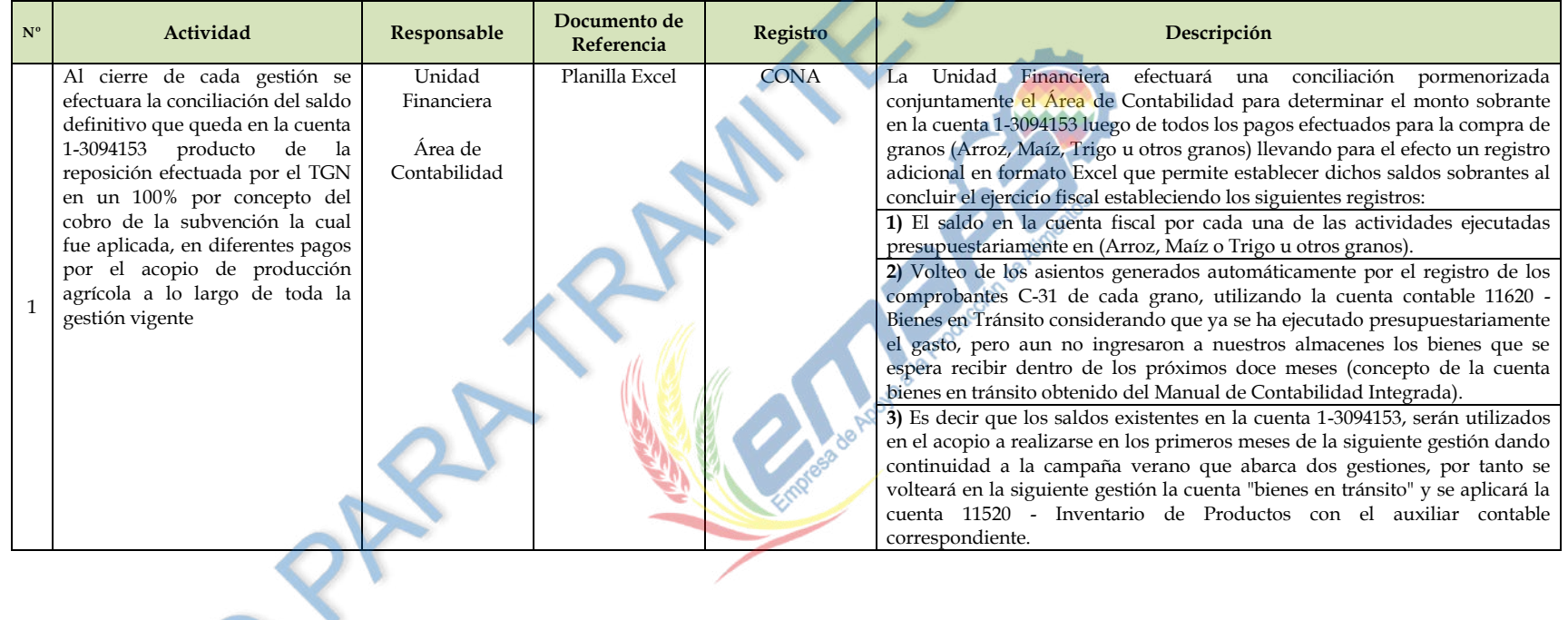

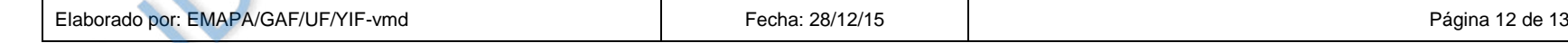

<span id="page-16-2"></span><span id="page-16-1"></span><span id="page-16-0"></span>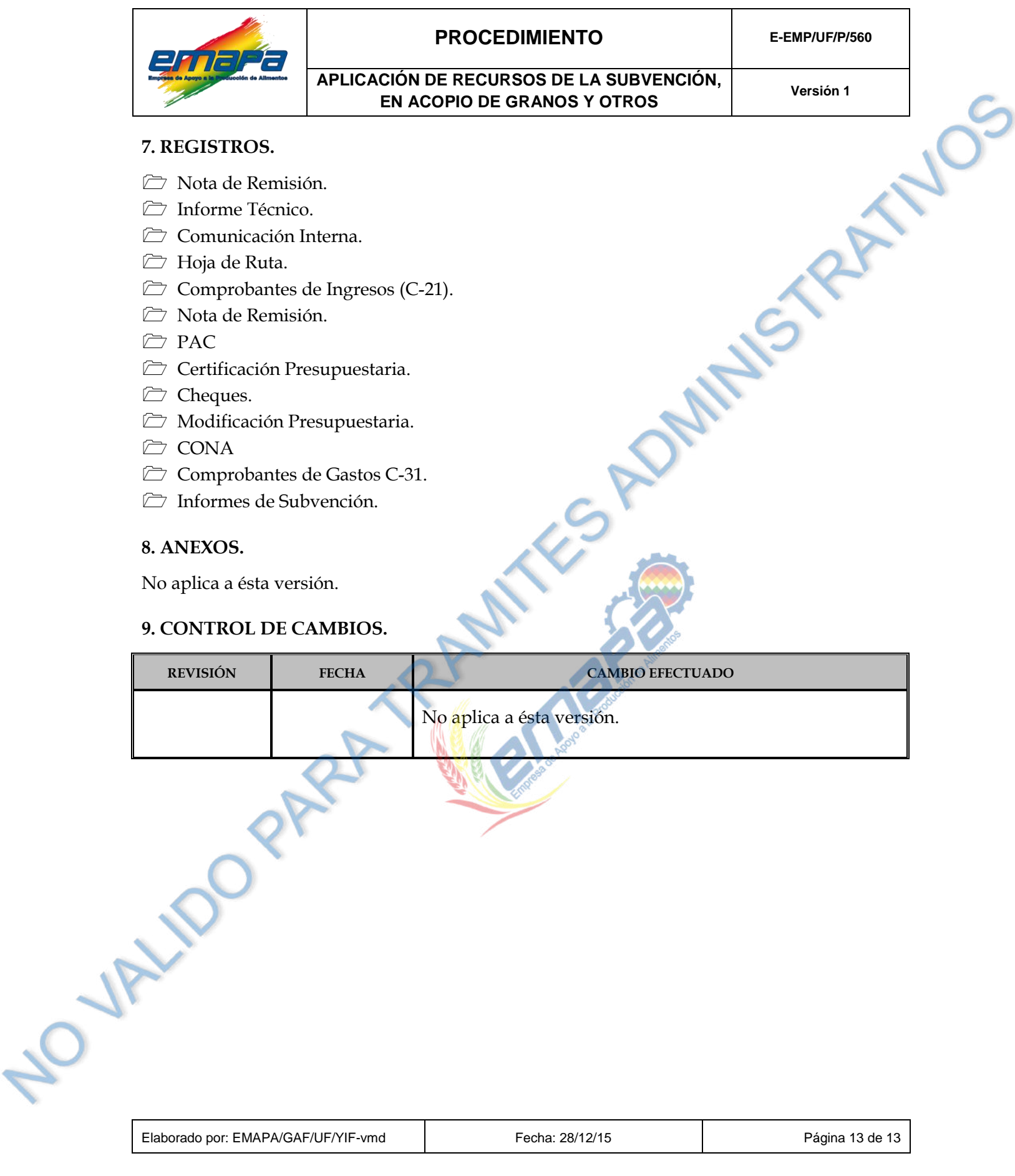

O VALLDO PARA TRAMITÉS ADMINISTRATIVO